## **Inhaltsverzeichnis**

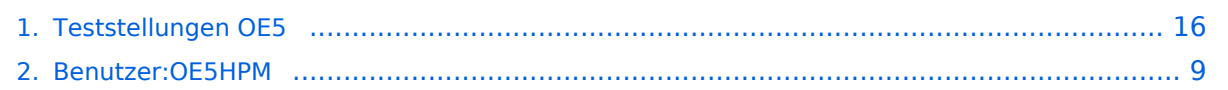

[Versionsgeschichte interaktiv durchsuchen](https://wiki.oevsv.at) [VisuellWikitext](https://wiki.oevsv.at)

**[Version vom 3. November 2012, 00:07](#page-15-0)  [Uhr](#page-15-0) ([Quelltext anzeigen\)](#page-15-0)** [OE5HPM](#page-8-0) ([Diskussion](https://wiki.oevsv.at/w/index.php?title=Benutzer_Diskussion:OE5HPM&action=view) | [Beiträge](https://wiki.oevsv.at/wiki/Spezial:Beitr%C3%A4ge/OE5HPM))

K [← Zum vorherigen Versionsunterschied](#page-15-0)

#### **[Version vom 3. November 2012, 11:54](#page-15-0)  [Uhr](#page-15-0) [\(Quelltext anzeigen](#page-15-0))**

[OE5HPM](#page-8-0) [\(Diskussion](https://wiki.oevsv.at/w/index.php?title=Benutzer_Diskussion:OE5HPM&action=view) | [Beiträge\)](https://wiki.oevsv.at/wiki/Spezial:Beitr%C3%A4ge/OE5HPM) K (Tabelle auf 'wikitable' umgestellt) [Zum nächsten Versionsunterschied →](#page-15-0)

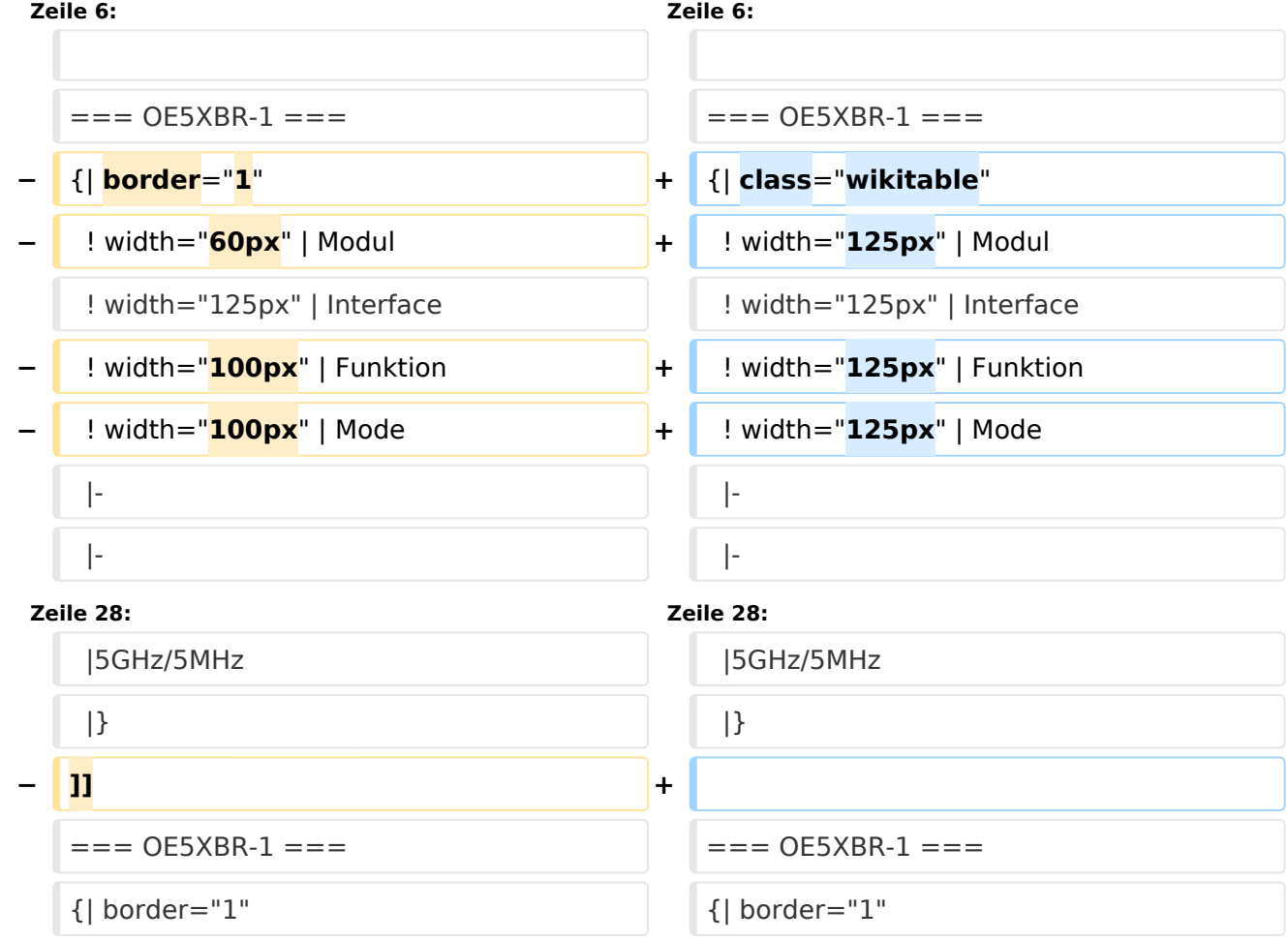

### Version vom 3. November 2012, 11:54 Uhr

## Inhaltsverzeichnis 1 OE5XBL [............................................................................................................................. 19](#page-18-0) 2 OE5XBR-1 [.......................................................................................................................... 20](#page-20-0) 3 OE5XBR-1 [.......................................................................................................................... 21](#page-20-1) 4 OE5XBR-2 [.......................................................................................................................... 21](#page-20-2)

# **BlueSpice4**

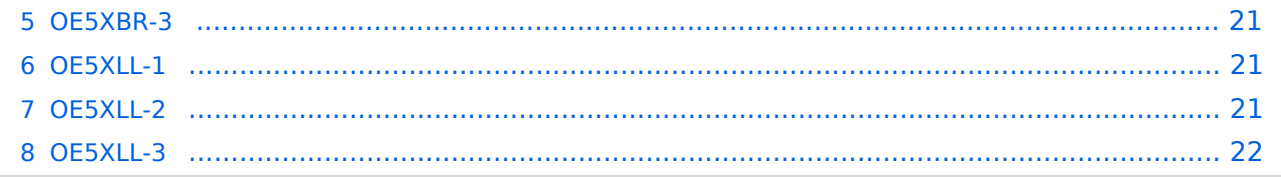

#### **OE5XBL**

OE5XBL ist auf 2404MHz in horizontaler Polarisation QRV. In

## **HAMNET Zugangsdokumentation Bullet M2-HP**

Datum: 16. Oktober 2011

Anleitung Bullet.odt

 $16.10.11$ <br> $1/17$ 

wird die Konfiguration von einem Ubuqiti Bullet M2-HP für OE5XBL beschrieben.

#### **OE5XBR-1**

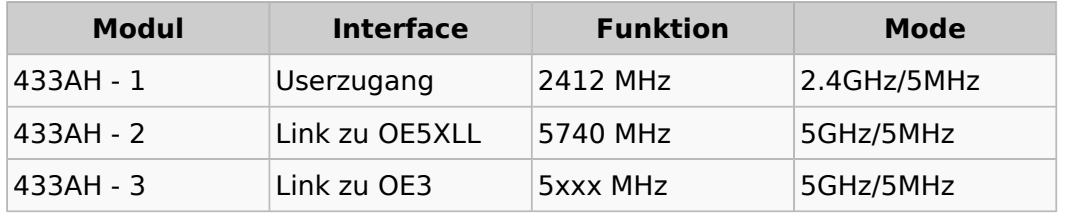

#### **OE5XBR-1**

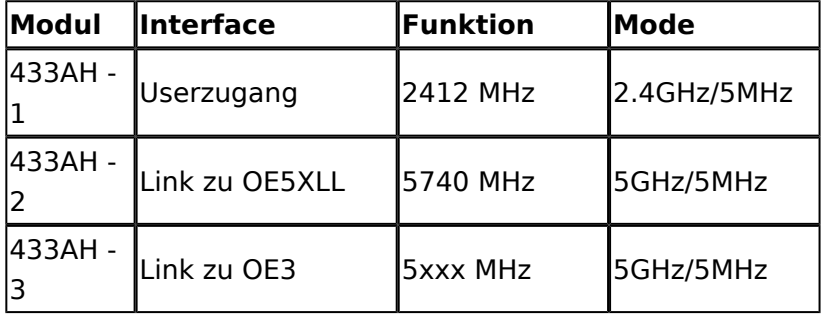

#### **OE5XBR-2**

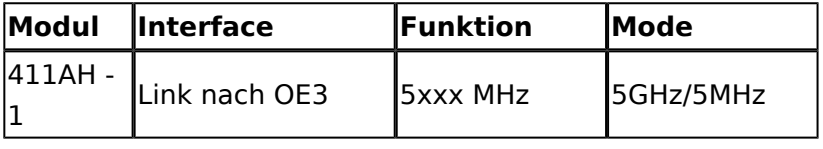

#### **OE5XBR-3**

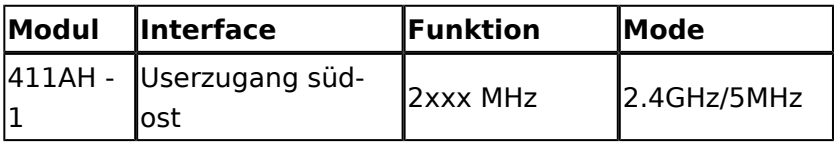

#### **OE5XLL-1**

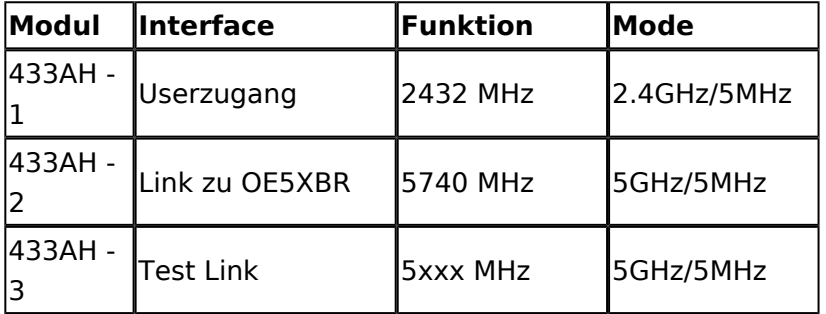

#### **OE5XLL-2**

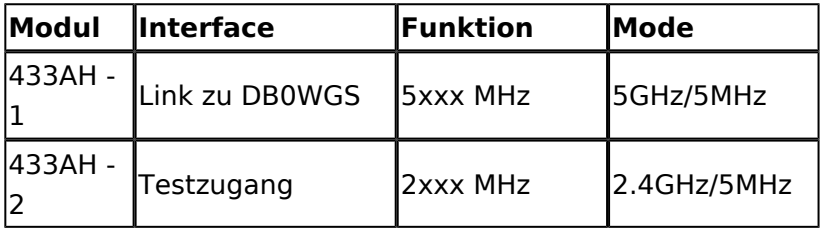

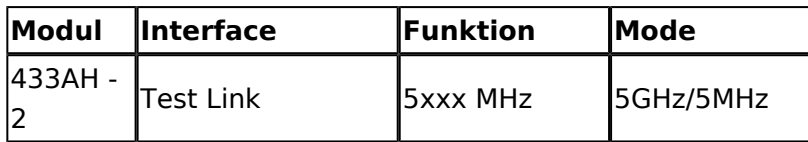

#### **OE5XLL-3**

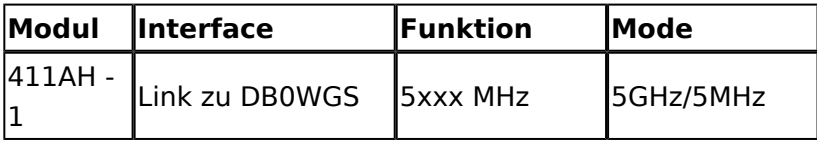

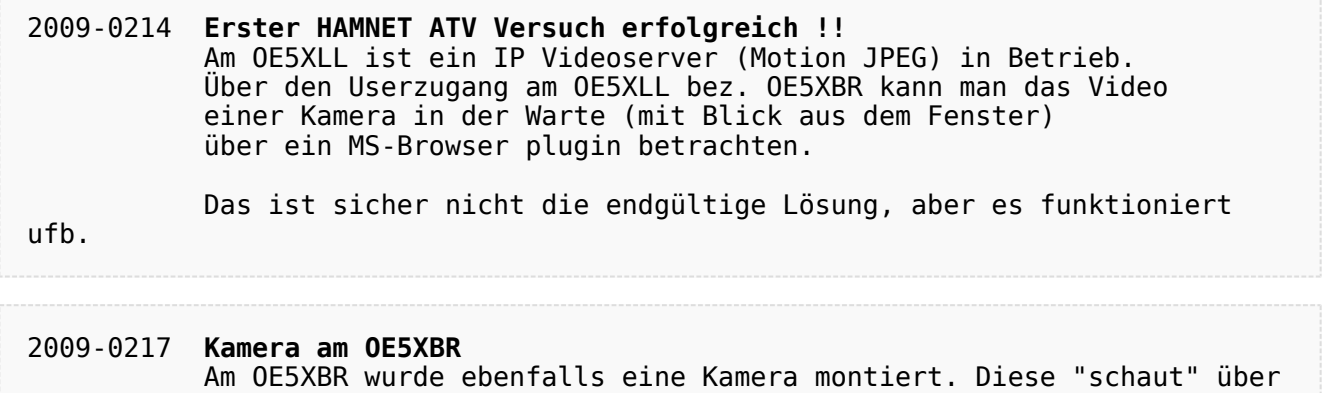

die Stadt Linz.

## <span id="page-8-0"></span>**Teststellungen OE5: Unterschied zwischen den Versionen**

[Versionsgeschichte interaktiv durchsuchen](https://wiki.oevsv.at) [VisuellWikitext](https://wiki.oevsv.at)

**[Version vom 3. November 2012, 00:07](#page-15-0)  [Uhr](#page-15-0) ([Quelltext anzeigen\)](#page-15-0)** [OE5HPM](#page-8-0) ([Diskussion](https://wiki.oevsv.at/w/index.php?title=Benutzer_Diskussion:OE5HPM&action=view) | [Beiträge](https://wiki.oevsv.at/wiki/Spezial:Beitr%C3%A4ge/OE5HPM)) K

[← Zum vorherigen Versionsunterschied](#page-15-0)

**[Version vom 3. November 2012, 11:54](#page-15-0)  [Uhr](#page-15-0) [\(Quelltext anzeigen](#page-15-0))** [OE5HPM](#page-8-0) [\(Diskussion](https://wiki.oevsv.at/w/index.php?title=Benutzer_Diskussion:OE5HPM&action=view) | [Beiträge\)](https://wiki.oevsv.at/wiki/Spezial:Beitr%C3%A4ge/OE5HPM)

K (Tabelle auf 'wikitable' umgestellt) [Zum nächsten Versionsunterschied →](#page-15-0)

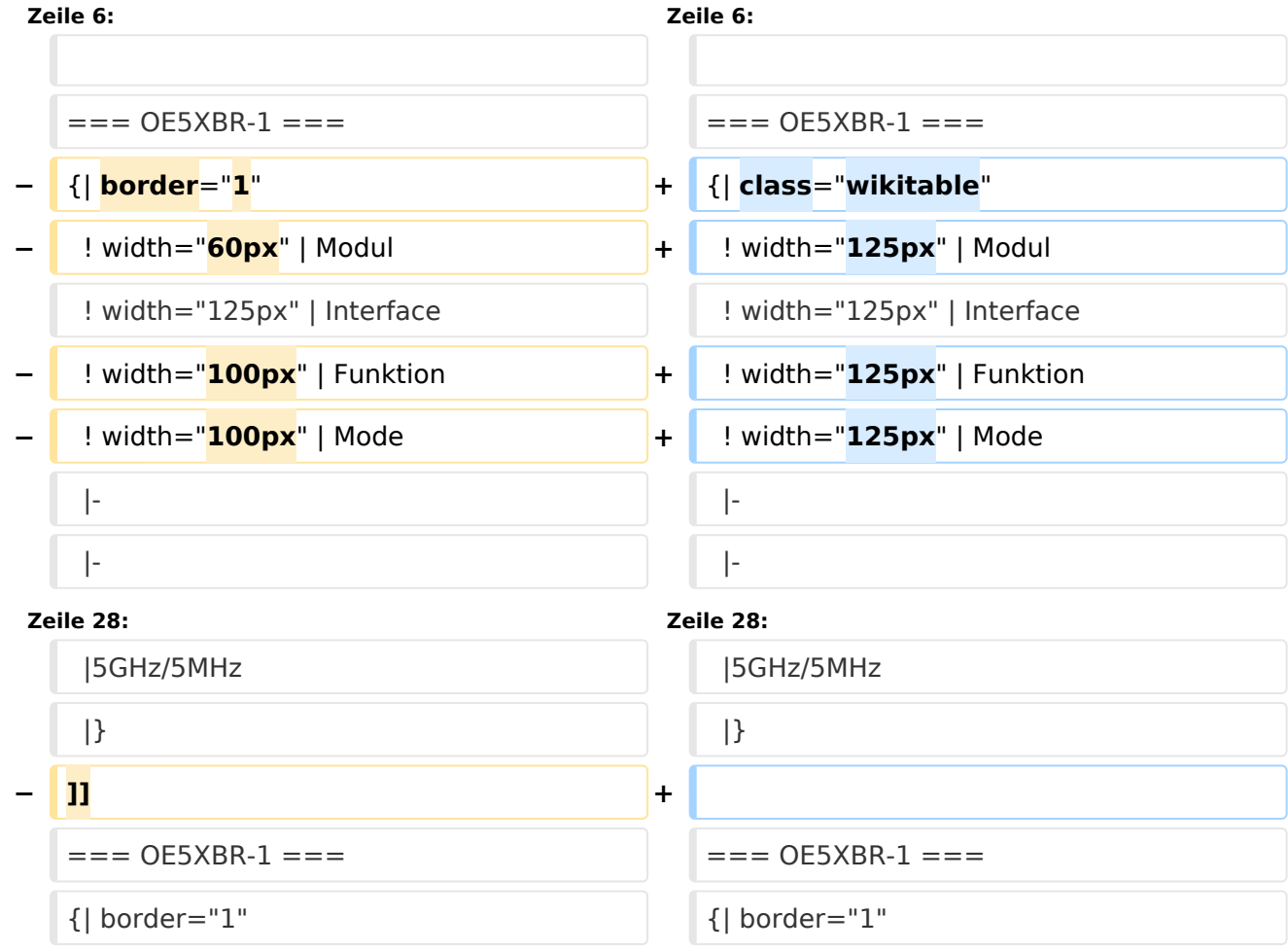

### Version vom 3. November 2012, 11:54 Uhr

## Inhaltsverzeichnis 1 OE5XBL [............................................................................................................................. 12](#page-11-0) 2 OE5XBR-1 [.......................................................................................................................... 13](#page-13-0) 3 OE5XBR-1 [.......................................................................................................................... 14](#page-13-1) 4 OE5XBR-2 [.......................................................................................................................... 14](#page-13-2)

# **BlueSpice4**

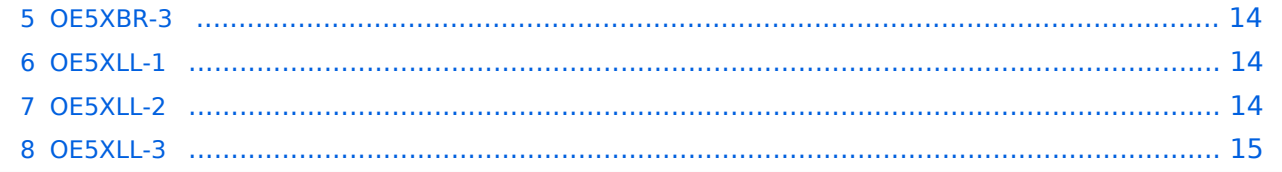

#### <span id="page-11-0"></span>**OE5XBL**

OE5XBL ist auf 2404MHz in horizontaler Polarisation QRV. In

## **HAMNET Zugangsdokumentation Bullet M2-HP**

Datum: 16. Oktober 2011

Anleitung Bullet.odt

 $16.10.11$ <br> $1/17$ 

wird die Konfiguration von einem Ubuqiti Bullet M2-HP für OE5XBL beschrieben.

#### <span id="page-13-0"></span>**OE5XBR-1**

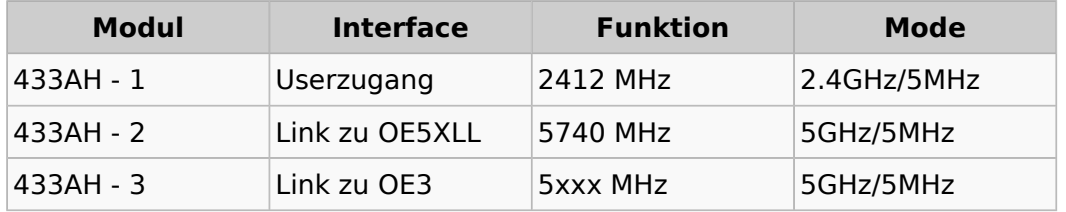

#### <span id="page-13-1"></span>**OE5XBR-1**

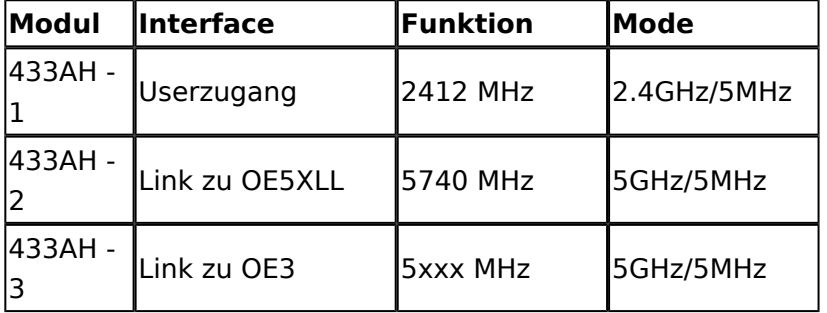

#### <span id="page-13-2"></span>**OE5XBR-2**

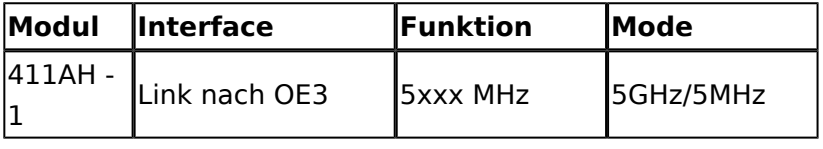

#### <span id="page-13-3"></span>**OE5XBR-3**

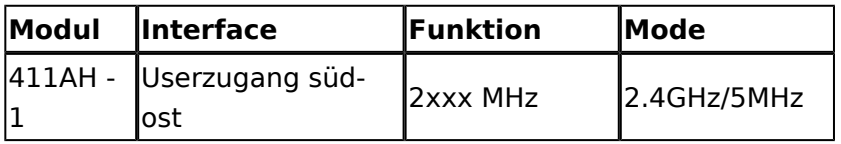

#### <span id="page-13-4"></span>**OE5XLL-1**

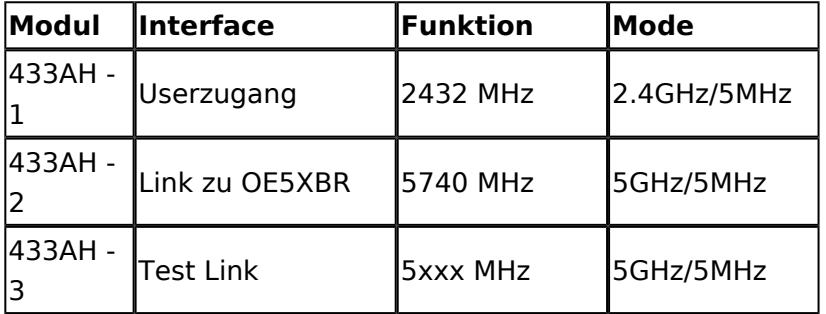

#### <span id="page-13-5"></span>**OE5XLL-2**

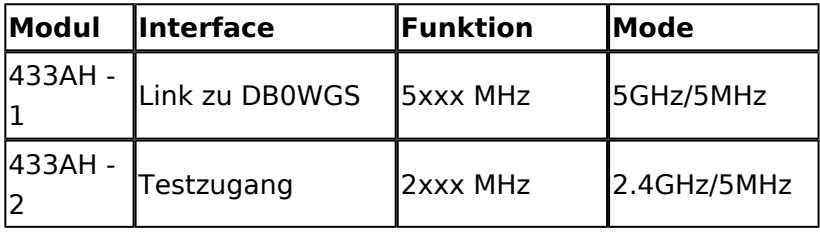

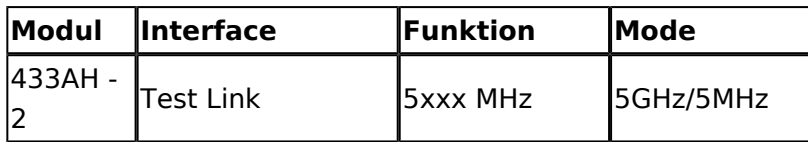

#### <span id="page-14-0"></span>**OE5XLL-3**

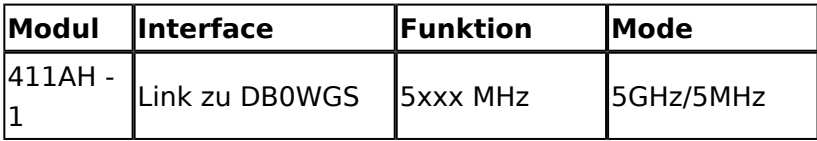

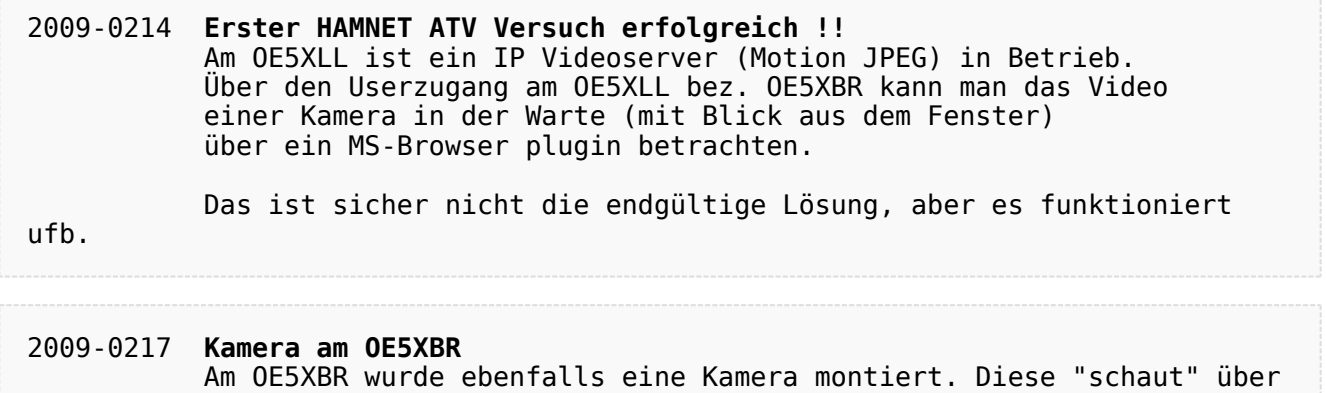

die Stadt Linz.

## <span id="page-15-0"></span>**Teststellungen OE5: Unterschied zwischen den Versionen**

[Versionsgeschichte interaktiv durchsuchen](https://wiki.oevsv.at) [VisuellWikitext](https://wiki.oevsv.at)

**[Version vom 3. November 2012, 00:07](#page-15-0)  [Uhr](#page-15-0) ([Quelltext anzeigen\)](#page-15-0)** [OE5HPM](#page-8-0) ([Diskussion](https://wiki.oevsv.at/w/index.php?title=Benutzer_Diskussion:OE5HPM&action=view) | [Beiträge](https://wiki.oevsv.at/wiki/Spezial:Beitr%C3%A4ge/OE5HPM)) K

[← Zum vorherigen Versionsunterschied](#page-15-0)

**[Version vom 3. November 2012, 11:54](#page-15-0)  [Uhr](#page-15-0) [\(Quelltext anzeigen](#page-15-0))** [OE5HPM](#page-8-0) [\(Diskussion](https://wiki.oevsv.at/w/index.php?title=Benutzer_Diskussion:OE5HPM&action=view) | [Beiträge\)](https://wiki.oevsv.at/wiki/Spezial:Beitr%C3%A4ge/OE5HPM)

K (Tabelle auf 'wikitable' umgestellt) [Zum nächsten Versionsunterschied →](#page-15-0)

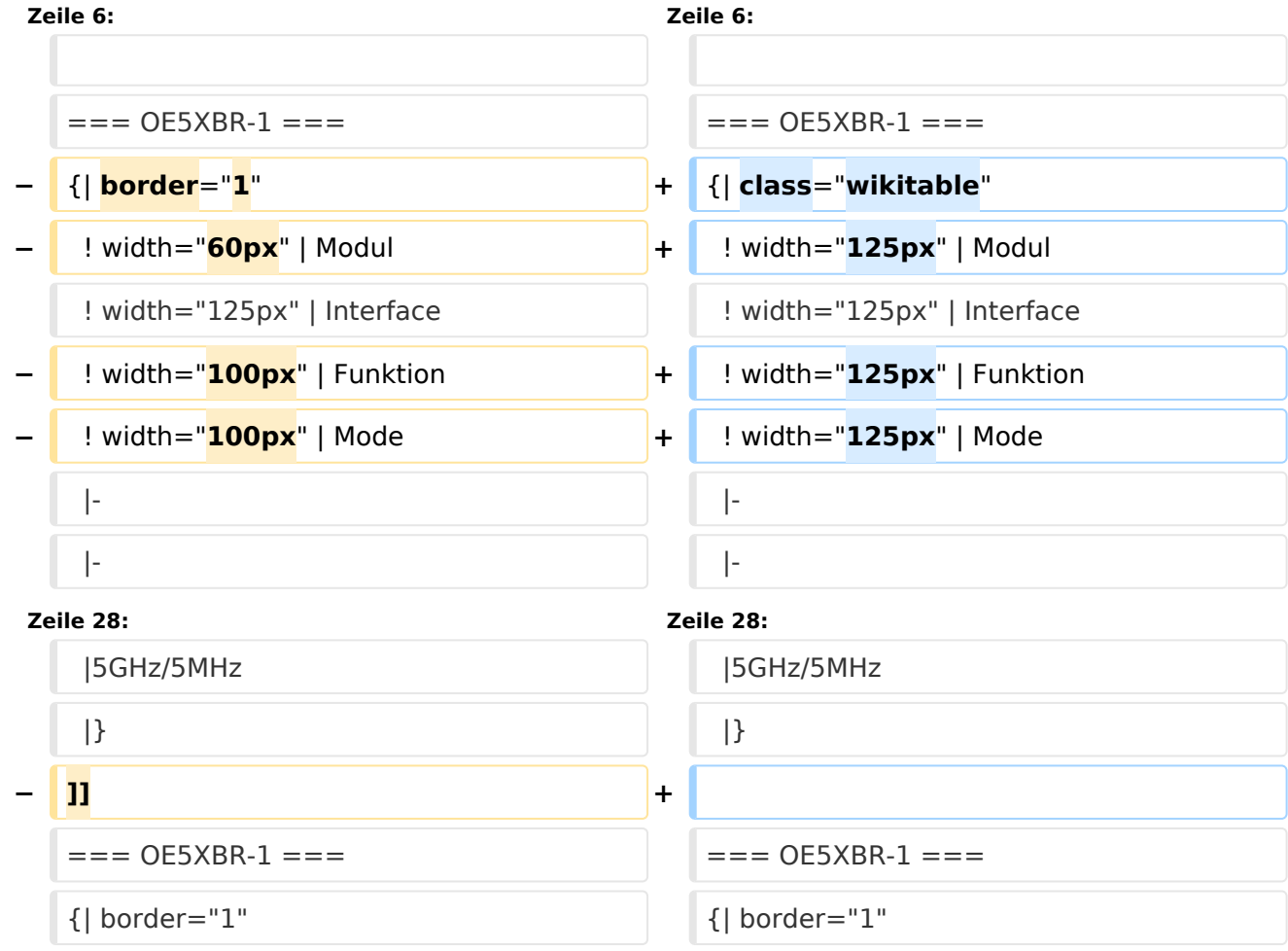

### Version vom 3. November 2012, 11:54 Uhr

## Inhaltsverzeichnis 1 OE5XBL [............................................................................................................................. 19](#page-18-0) 2 OE5XBR-1 [.......................................................................................................................... 20](#page-20-0) 3 OE5XBR-1 [.......................................................................................................................... 21](#page-20-1) 4 OE5XBR-2 [.......................................................................................................................... 21](#page-20-2)

# **BlueSpice4**

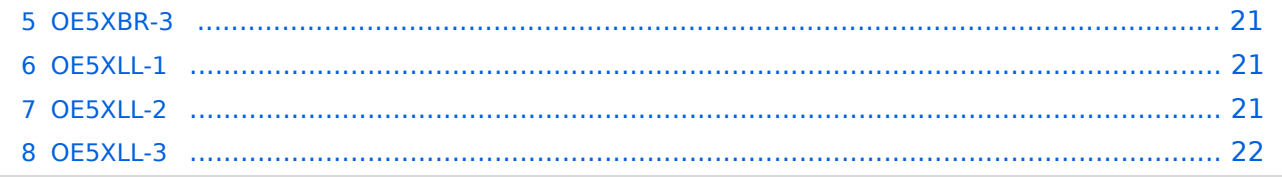

#### <span id="page-18-0"></span>**OE5XBL**

OE5XBL ist auf 2404MHz in horizontaler Polarisation QRV. In

## **HAMNET Zugangsdokumentation Bullet M2-HP**

Datum: 16. Oktober 2011

Anleitung Bullet.odt

 $16.10.11$ <br> $1/17$ 

wird die Konfiguration von einem Ubuqiti Bullet M2-HP für OE5XBL beschrieben.

#### <span id="page-20-0"></span>**OE5XBR-1**

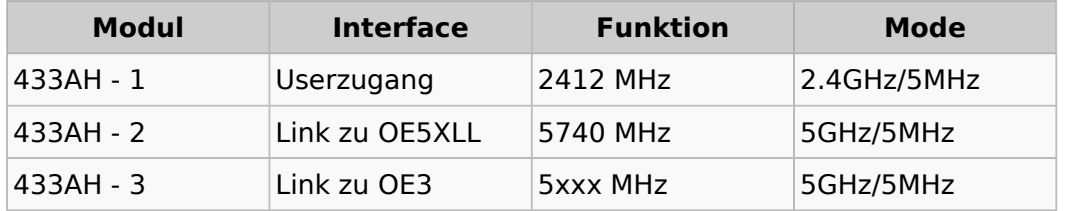

#### <span id="page-20-1"></span>**OE5XBR-1**

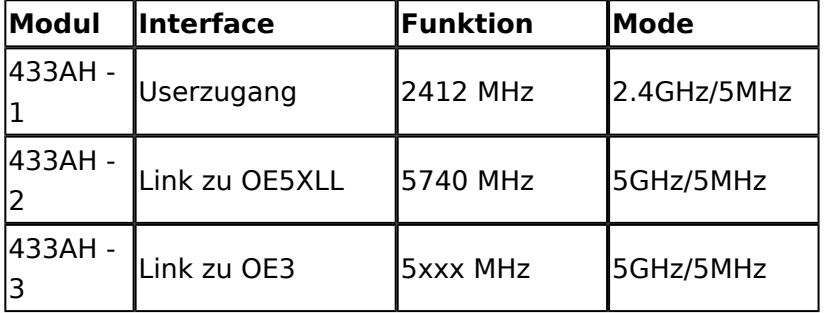

#### <span id="page-20-2"></span>**OE5XBR-2**

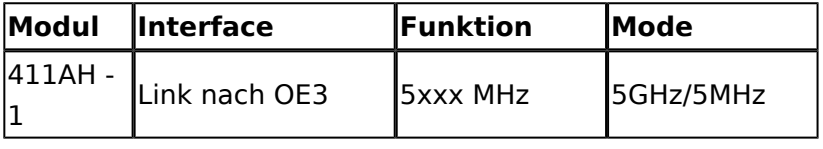

#### <span id="page-20-3"></span>**OE5XBR-3**

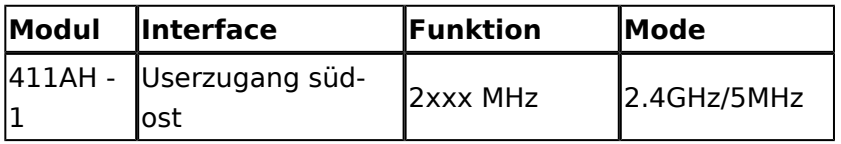

#### <span id="page-20-4"></span>**OE5XLL-1**

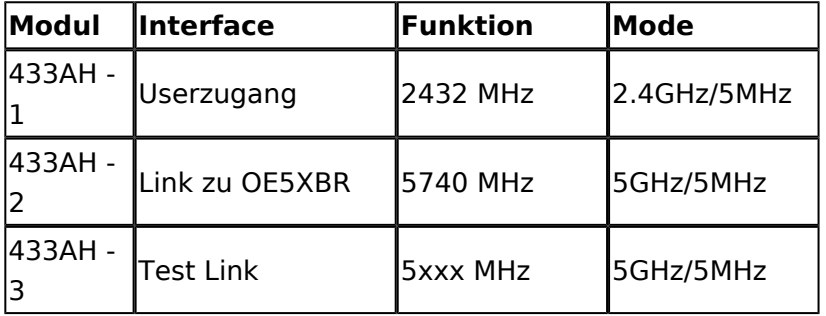

#### <span id="page-20-5"></span>**OE5XLL-2**

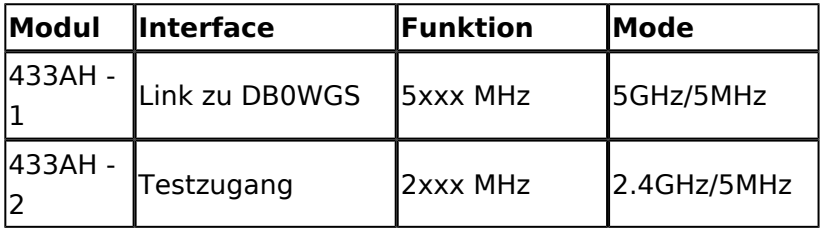

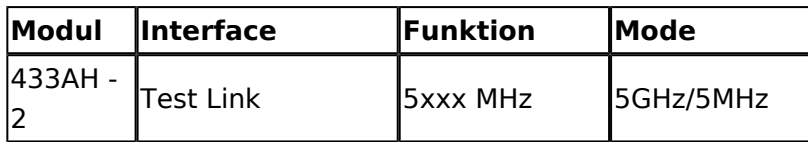

#### <span id="page-21-0"></span>**OE5XLL-3**

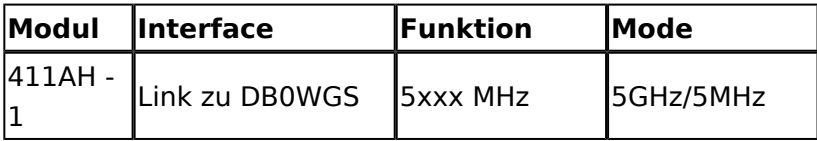

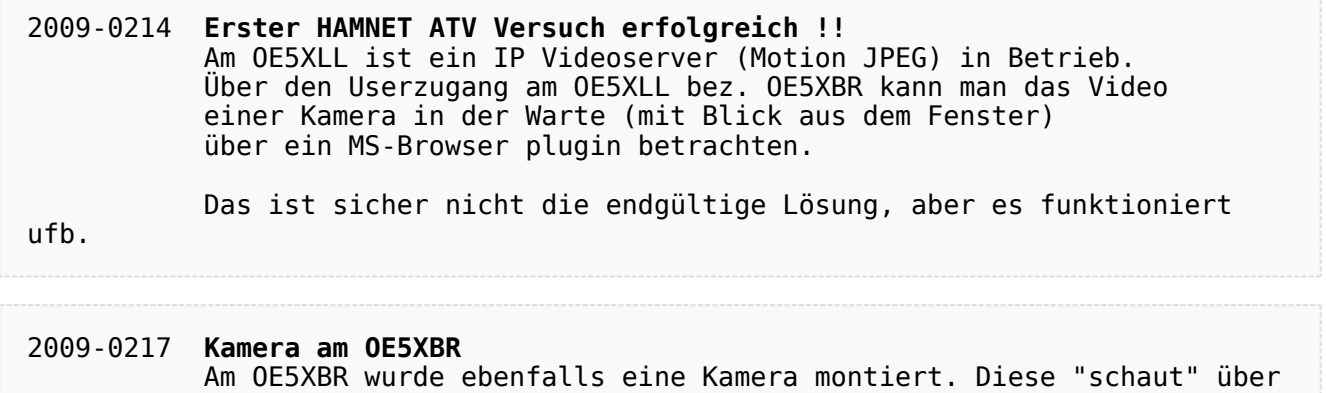

die Stadt Linz.